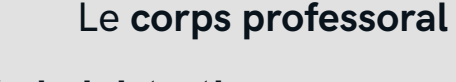

*alt + maj + H (Mac) alt + 0183 (Windows)*

# **UTILISEZ DES DOUBLETS LEXICAUX**

Elle est **l'autrice** de cet ouvrage

Les **professeurs** et les **professeures**

Le professeur et les professeures **présentes** se sont **exprimées**

# **UTILISEZ L'ÉCRITURE NON-BINAIRE**

# D'ÉCRITURE INCLUSIVE **P E T I T G U I D E**

## **UTILISEZ DES FORMULES NEUTRES DANS VOS CORRESPONDANCES**

#### **UTILISEZ L'ACCORD DE PROXIMITÉ**

# **PRIVILÉGIEZ L'ÉCRITURE ÉPICÈNE**

# **UTILISEZ DES DOUBLETS TRONQUÉS SÉPARÉS PAR UN POINT MÉDIAN**

### **FÉMINISEZ LES NOMS DE MÉTIERS, LES TITRES ET LES FONCTIONS**

C'est **la chercheuse** responsable de cette étude

Elle a été **une** véritable **mentore**

Les **travailleurs** et les **travailleuses**

**Celles** et **ceux**, **toutes** et **tous**

La **communauté étudiante**

L'**administration** La **présidence**

L'**équipe de recherche**

La **personne trésorière**

Les **professeur·es** se sont **rassemblé·es**

**Tou·tes** les **chercheur·euses spécialisé·es**

Les **évaluateur·rices** étaient **affirmatif·ves**

*L'accord en genre et en nombre avec le nom (ou pronom) le plus proche*

Les **membres**

Les **collègues**

Le **personnel**

La **direction**

*Pour s'adresser à des personnes de la diversité de genre rejettant la binarité*

**Supprimez les titres de civilité** lorsque vous ignorez le genre de la personne

> « **Bonjour** » ou « **Bonjour tout le monde** » ou « **Bonjour à vous** »

**Prêtez attention** à la manière dont la personne souhaite être genrée

> Utilisez des **néologismes**: iel, elleux, cellui, celleux, etc.

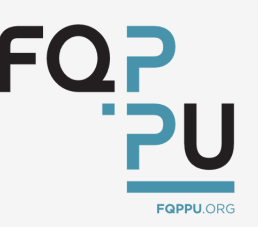